### **How to Handle a Few Hundred Million Extra Firewall LogLines Per Day**

**Thanks to the Latest Virus or Worm**

**Jon Meek**

**Wyeth - Princeton, NJ**

**meekj 0x40 wyeth.com**

**meekj 0x40 ieee.org**

## **High Volume Syslog Traffic**

- **• It has been a while since the last high-volume worm /virus flooded log files**
- **• Other activity can generate high denied traffic**
	- **Mis-configured systems**
	- **Poorly designed or implemented protocols**
	- **<sup>A</sup> few systems running malware**
- **• We don't need to save every denied packet log line**
- **• The record of allowed traffic is much more important**
- **• A full disk will not be able to save anything**

**Zotob Worm Appeared in August 2005**

- **• Scanned networks for open TCP port 445**
- **• Little business impact for us**
- **• Considerable IT impact, however**
- **• Resulted in about 400 million additional log lines per day**
- **• We use denied traffic at the firewalls as one method todetect malware activity**
- **• So, we still want that information to locate infected PCs**

# **Solutions, in Chronological Order**

- **• Stop logging port 445 traffic**
- **• Setup packet capture script**
- **• Collect 10,000 packets every five minutes**
- **• Summarize source IPs on a Web page for each firewall**
- **• Add subnet location to aid remediation effort**
- **• Really need the firewall log data for real-time and daily''malware reports''**
- **• Log only a 5% random sample of the denied traffic**
	- **Even 5% choked our OSV (outsourced securityvendor)**

### **Longer Term Solution**

- **• Automatic sampling rate filter**
- **• Placed between named pipes in syslog-ng configuration**
- **• Select a target daily total for denied traffic items**
	- **Usually 8 million lines per day, per Internetconnection**
- **• Filter measures per minute rate and scales samplingappropriately**
	- **Scale factor and rates are logged**
- **• Under normal conditions 100% of denied traffic should belogged**
- **• Can alarm on lower sampling rate, total denied traffic, etc.**

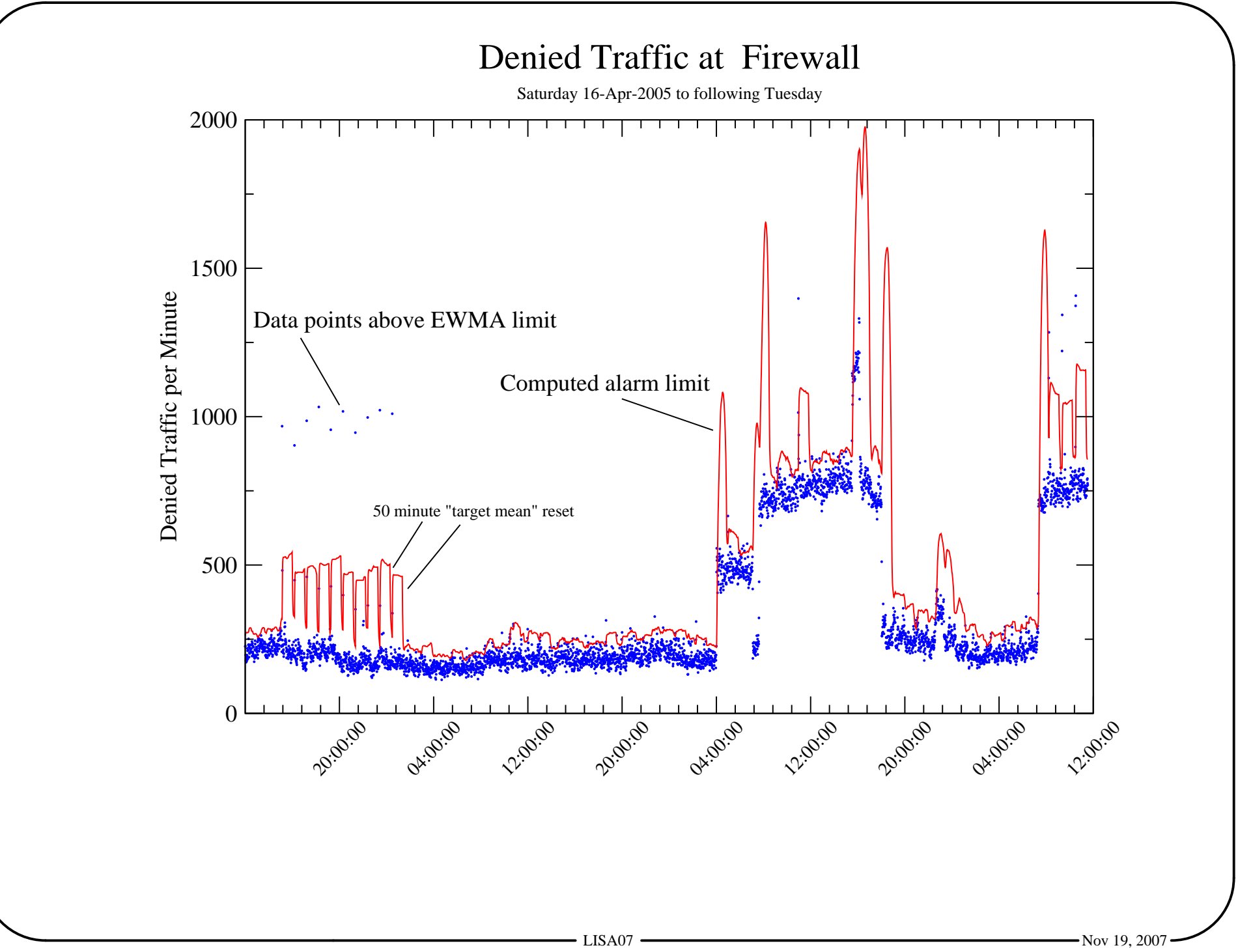

#### **Typical Implementation• Command line:**

```
syslog-sample-auto --maxrate 5555 \
--log /usr2/log/denyrate/syslog-sampleYYYYMMDD.log \--in /usr2/log/fractionpipe-in \
--out /usr2/log/fractionpipe-out \--runas adetect
```
### **• syslog-ng configuration snippets:**

```
# Input from syslog sampling filter, normally used only for denied traffic
#
source s_fractionpipe-out { pipe("/usr2/log/fractionpipe-out"); };filter f_ns_io1_deny { host(10.236.114.211) and match("Deny"); };
# IO denied traffic goes here for sampling if needed
#
destination d_ns_io_deny { pipe("/usr2/log/fractionpipe-in"); };
# Send denied traffic packets through the sampling program via pipe
#
log { source(network); filter(f_ns_io1_deny); destination(d_ns_io_deny); flags(final); };# Pick up denied traffic packets, send them to the user ID system and log file
#
log { source(s_fractionpipe-out); destination(d_ns_io_deny2); };
# Then send them to the regular log files
#
log { source(s_fractionpipe-out); destination(d_ns_io_access); flags(final); };
```
**Using the Denied Packets / Minute Data**

- **• Load data into RRDtool [1] for display and monitoring**
- **• rrd\_ewma.monitor for mon [2] watches data**
- **• Alarm triggers on:**
	- **Statistical spike EWMA control limit [3] is exceeded** $\bigcirc$
	- **Absolute threshold is exceeded**
	- **EWMA (Exponentially Weighted Moving Average) hasreset feature to prevent control limit from remaininghigh for too long**

# **References**

**[1] RRDtool: http://oss.oetiker.ch/rrdtool/**

**[2] mon Service Monitoring Daemon: http://mon.wiki.kernel.org/**

**[3] EWMA: Introduction to Statistical Quality Control, 3rdEd, Douglas C. Montgomery.**

# **The Code**

```
#!/usr/bin/perl#
# Send only a sample of syslog data to disk
# to handle high loads!
#
#
# Auto rate adjust version
# Jon Meek
# Lawrenceville, NJ
# meekj ieee.org
##
     # Copyright (C) 2007, Jon Meek
### This program is free software; you can redistribute it and/or modify
     # it under the terms of the GNU General Public License as published by
     # the Free Software Foundation; either version 2 of the License, or
     # (at your option) any later version.
#
     # This program is distributed in the hope that it will be useful,
     # but WITHOUT ANY WARRANTY; without even the implied warranty of
     # MERCHANTABILITY or FITNESS FOR A PARTICULAR PURPOSE. See the
     # GNU General Public License for more details.
#
     # You should have received a copy of the GNU General Public License
# along with this program; if not, write to the Free Software
     # Foundation, Inc., 59 Temple Place, Suite 330, Boston, MA 02111-1307 USA
#=head1 NAMEB<syslog-sample-auto> - Random sampling of syslog data with automatic rateadjustments to handle high loads
```
**=head1 DESCRIPTION**

**B<syslog-sample-auto> is typically deployed as a rate limiting filterbetween two named pipes used by syslog-ng.**

**For each minute, or other specified interval, the program computes thecurrent syslog rate and makes an adjustment if a pre-set rate is exceeded. The sample percentage is adjusted to keep the number of messages reaching the log at, or below, the preset rate. The sample percentage has only 2 digit precision and no adjustment is made unless the change is 10% or more to prevent too many changes. Each minute thecurrent sample percentage, total message count, and sampled messagecount are logged.**

**=head1 SYNOPSIS**

B<syslog-sample-auto> --in in pipe --out out pipe --maxrate 5555 --runas adetect \ **--interval 60 --log /usr2/logs/denyYYYYMMDD.log**

**=head1 OPTIONS**

**=over 5**

**=item B<--in>**

**Input, usually a named pipe.**

**=item B<--out>**

**Output, usually a named pipe.**

**=item B<--maxrate>**

**Maximum per interval rate (usually 60 second intervals).**

**Log items per day Per minute rate**

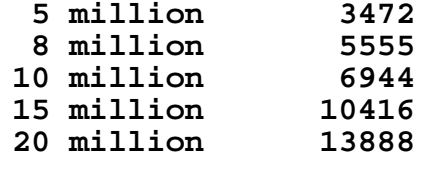

**=item B<--runas> username**

**Run as a designated user rather than root to enhance security.**

**=item B<--interval>**

**Seconds between rate checks and log entries. Defaults to 60 seconds.**

**=item B<--log log\_file\_template> /path/to/logs/denyYYYYMMDD.log**

**Current year, month, and day are substituted for YYYYMMDD, that is theonly possible template at this time.**

**=back**

**=head1 LOG FILE FORMAT**

**If the log option is specified, the following parameters are logged: time in UNIX seconds, the scaling factor, the number of log lines seenby the filter during the time period, and the number of lines passedon to the syslog program.**

**<sup>A</sup> sample:**

**1172016366 1.0e+00 5498 5498 1172016426 1.0e+00 5301 5301 1172016486 1.0e+00 5131 5131 1172016546 1.0e+00 5704 5704 1172016606 1.0e+00 5430 5430 1172016666 8.3e-01 6673 6673 1172016726 8.3e-01 7055 58591172016786 8.3e-01 7107 5919**

```
1172016846 8.3e-01 6944 5782
1172016906 7.4e-01 7477 6177
1172016966 7.4e-01 7389 5490
1172017026 7.4e-01 8311 6178
1172017086 6.6e-01 8417 6250
1172017146 6.6e-01 9064 5994=head1 BUGS=head1 AUTHORJon Meek, meekj ieee.org$Id: syslog-sample-auto,v 1.4 2007/11/07 04:34:25 meekj Exp $=cutuse Getopt::Long;use POSIX;
use IO::Handle;my $TotalCount = 0;
my $PassedCount = 0;
my $SampleFraction = 1.0; # Initially pass everything by default
my $MinimumFractionChange = 10; # Minimum change in percent difference from current valueGetOptions(
"in=s" => \$INPIPE,
"out=s" => \$OUTPIPE,
"maxrate=f" => \$MaxRate, # Items per minute
     "runas=s" => \$RunAsUser, # Start as root, then change to specified user
     "interval=i" => \$IntervalTime, # Seconds between rate checks and logging, usually 60"log=s" => \$LogFile, # If --runas is specified be sure directory is
                                    # writable by $RunAsUser
);$IntervalTime = 60 unless $IntervalTime; # Seconds between rate checks and logging, usually 60
```

```
die "Input not readable: $INPIPE" if (! -r $INPIPE);
die "Output not writeable: $OUTPIPE" if (! -w $OUTPIPE);# SIGPIPEs will occur if we write to a closed filehandle, it might happen during log rotation
#
$SIG{PIPE} = 'IGNORE';if ($RunAsUser) {
$uid = getpwnam($RunAsUser) or die "Can't get uid for $RunAsUser0;$> = $uid; # Change the effective UID}#
# Run as a deamon, fork a new process then exit this copy
#
$pid = fork;
exit if $pid;
die "Couldn't fork: $!" unless defined($pid);#
# We are now running as a daemon, close the standard file handles
#
for my $handle (*STDIN, *STDOUT, *STDERR) {
open($handle, "+<", "/dev/null") || die "Can't reopen $handle to /dev/null: $!";}#
# Dissociate from the controlling terminal
#
POSIX::setsid() or die "Can't start a new session: $!";if ($RunAsUser) {
$< = $>; # Set the real UID to the effective UID}$SIG{ALRM} = CatchAlarm;alarm($IntervalTime);
```

```
while (1) { # Loop to handle EOFs on input
 die "Input not readable: $INPIPE" if (! -r $INPIPE); # Be sure the pipes are there and readydie "Output not writeable: $OUTPIPE" if (! -w $OUTPIPE);open(IN, $INPIPE); # Checking the status when opening a pipe fails, it appears
 open(OUT, ">$OUTPIPE"); # however, we checked the availability aboveOUT->autoflush(1);while ($in = <IN>) {$TotalCount++;
$random = rand(1); # Generate random number between 0.0 and 1.0
    if ($random < $SampleFraction) { # Should this item be passed?$PassedCount++;
print OUT $in;}}
close IN;
close OUT;}#
# When the timer expires process data for current interval
#
sub CatchAlarm {
my ($new_frac, $percent_change, $LOG, $DailyLogFile);
my ($sec, $min, $hour, $mday, $month, $year, $wday, $yday, $isdst);my $TimeNow = time;
my $rate = 60 * ($TotalCount / $IntervalTime); # Per minute rate#
# Adjust rate to 2 digits
  #if ($rate == 0) {
$new_frac = 1.0;} else {
```

```
$new_frac = $MaxRate / $rate;
$new_frac = 1.0 if ($new_frac > 1.0);
$new_frac = sprintf("%.1e", $new_frac); # Two digit version,
# we want a small set of possible values
                                            #+the scale factor}#
# Check for appropriate change
  #$percent_change = 100 * abs($SampleFraction - $new_frac) / $SampleFraction;if ($percent_change >= $MinimumFractionChange) {$SampleFraction = $new_frac;}if ($LogFile) {
($sec, $min, $hour, $mday, $month, $year, $wday, $yday, $isdst) =localtime($TimeNow);
$month++; $year += 1900;
$YYYYMMDD = sprintf('%04d%02d%02d', $year, $month, $mday);$DailyLogFile = $LogFile;
$DailyLogFile =˜ s/YYYYMMDD/$YYYYMMDD/; # Fill in current year, month, day# Where will a warning go?
   open($LOG, ">>$DailyLogFile") || warn "$0 Can't open logfile: $LogFile0;# LOG->autoflush(1);
   print $LOG "$TimeNow $SampleFraction $TotalCount $PassedCount0;close $LOG;}$TotalCount = 0;
$PassedCount = 0;alarm($IntervalTime); # Re-enable alarm for next cycle}
```